证券代码:000681 证券简称:视觉中国 公告编号:2017-080

### 视觉(中国)文化发展股份有限公司

### 关于召开 **2017** 年第五次临时股东大会通知的公告

# 本公司及董事会全体成员保证信息披露的内容真实、准确、完整,没有虚假 记载,误导性陈述或重大遗漏。

#### 一、召开会议的基本情况

1.股东大会届次:2017年第五次临时股东大会

2.会议召集人:公司董事会

2017年11月30日召开的第八届董事会第三十二次会议审议通过了《关于召开 2017年第五次临时股东大会的议案》。

3.会议召开符合《公司法》、《上市公司股东大会议事规则》、《股票上市规 则》及《公司章程》等有关规定。

4.会议召开日期、时间:

(1)现场会议召开时间:2017年12月18日(星期一)下午2:30。

(2)网络投票时间:

通过深圳证券交易所系统投票 时间为2017年12月18日9:30-11:30,  $13:00-15:00$ 

通过深圳证券交易所互联网投票系统投票的时间为:2017年12月17日15:00 至2017年12月18日15:00期间的任意时间。

5.会议召开方式:

本次股东大会采取现场投票与网络投票相结合方式召开。公司将通过深圳证 券交易所交易系统和互联网投票系统(http://wltp.cninfo.com.cn)向全体股 东提供网络形式的投票平台,公司股东可以在网络投票时间内通过上述系统行使 表决权。

公司股东只能选择现场投票和网络投票中的一种表决方式,如果重复投票, 以第一次投票结果为准。

6. 会议的股权登记日:本次股东大会的股权登记日为2017年12月12日(星

期二)。

7.出席对象:

(1)在股权登记日持有公司股份的股东(含表决权恢复的优先股股东)或其 代理人。在股权登记日下午收市时在中国结算深圳分公司登记在册的公司全体普 通股股东(含表决权恢复的优先股股东)均有权出席股东大会,并可以以书面形 式委托代理人出席会议和参加表决,该股东代理人不必是本公司股东。

(2)公司董事、监事和高级管理人员。

(3)公司聘请的律师。

8.会议地点:北京市朝阳区酒仙桥路10号院恒通国际商务园B5,视觉(中 国)文化发展股份有限公司三层会议室。

#### 二、会议审议事项

1.会议议案:

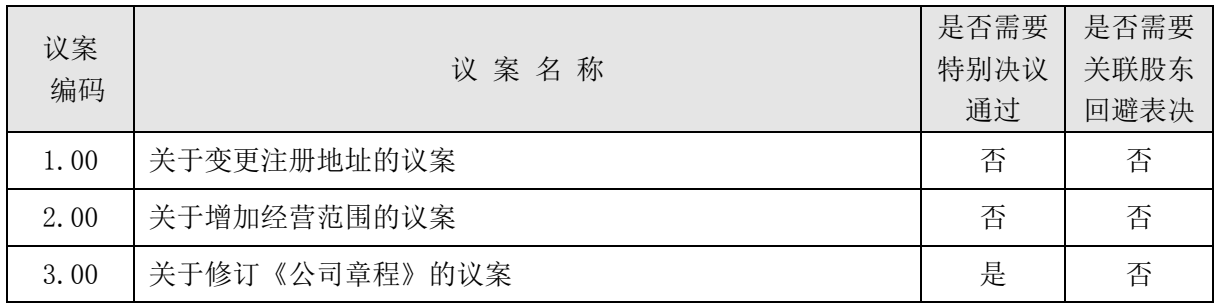

2.议案披露情况

上述议案已通过2017年11月30日召开的第八届董事会第三十二次会议审议。 议案内容详见2017年12月1日刊登于《中国证券报》、《上海证券报》、《证券日报》 及巨潮资讯网上的相关公告。

#### 三、议案编码

#### 表一:本次股东大会议案编码示例表

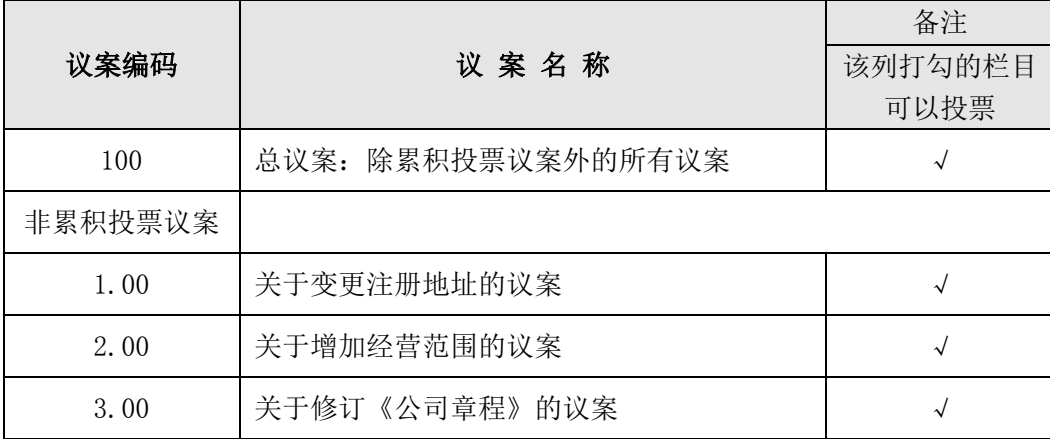

#### 四、会议登记办法

1.登记方式:

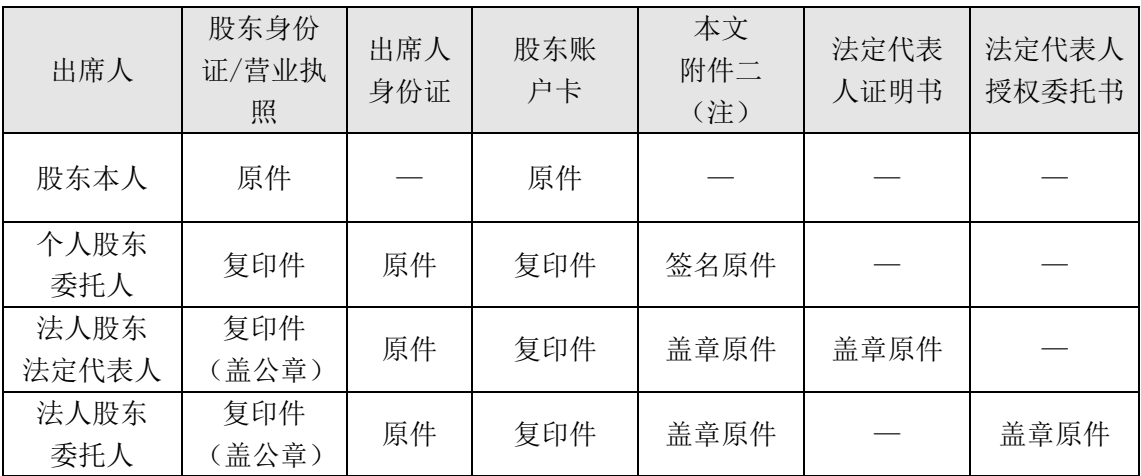

将如下资料传真至公司进行登记,本公司不接受电话登记。

注:

1. 登记时本文附件二须填写表决意见,其他信息应填写全面;

2. 出席现场会议的股东及股东代理人请携带上述股东登记原件到场。

2.登记时间:

(1)参加现场会议股东的登记时间为:2017年12月14日(星期四)9:00至 17:00;

(2)参加网络投票无需登记。

3. 登记地点:北京市朝阳区酒仙桥路10号院恒通国际商务园B5三层董事会 办公室。

4. 联系人:董事会秘书柴继军;

联系电话: 010-57950209:

传真:010-57950213;

电子邮箱:ss000681@163.com。

5. 会期半天,与会人员食宿及交通费自理。

#### 五、参加网络投票的具体操作流程

在本次股东大会上,股东可以通过深交所交易系统和互联网投票系统(地址 为 http://wltp.cninfo.com.cn)参加投票,参加网络投票时涉及具体操作需要 说明的内容和格式详见"附件一"。

#### 六、备查文件

1.公司第八届董事会第三十二次会议决议(提议召开本次股东大会的董事 会决议)。

特此公告。

附件一:参加网络投票的具体操作流程

附件二:授权委托书

视觉(中国)文化发展股份有限公司

### 董 事 会

### 二○一七年十一月三十日

附件一:

cninf今 www.cninfo.com.cn<br>中国证监会指定信息披露网站

#### 参加网络投票的具体操作流程

#### 一、网络投票的程序

1. 投票代码:360681;

2. 投票简称:视觉投票;

3. 填报表决意见或选举票数;

对于非累积投票议案,填报表决意见,同意、反对、弃权。

4. 股东对总议案进行投票,视为对除累积投票提案外的其他所有提案表达 相同意见。

股东对总议案与具体提案重复投票时,以第一次有效投票为准。如股东先对 具体提案投票表决,再对总议案投票表决,则以已投票表决的具体提案的表决意 见为准,其他未表决的提案以总议案的表决意见为准;如先对总议案投票表决, 再对具体提案投票表决,则以总议案的表决意见为准。

#### 二. 通过深交所交易系统投票的程序

1. 投票时间:2017年12月18日的交易时间,即9:30—11:30和13:00—15:00。

2. 股东可以登录证券公司交易客户端通过交易系统投票。

#### 三. 通过深交所互联网投票系统投票的程序

1. 互联网投票系统开始投票的时间为2017年12月17日(现场股东大会召开 前一日)下午3:00,结束时间为2017年12月18日(现场股东大会结束当日)下午  $3:00<sub>°</sub>$ 

2. 股东通过互联网投票系统进行网络投票,需按照《深圳证券交易所投资 者网络服务身份认证业务指引(2016年修订)》的规定办理身份认证,取得"深 交所数字证书"或"深交所投资者服务密码"。具体的身份认证流程可登录互联 网投票系[统http://wltp.cninfo.com.cn规](http://wltp.cninfo.com.cn/)则指引栏目查阅。

3. 股东根据获取的服务密码或数字证书,可登录 [http://wltp.cninfo.com.cn在](http://wltp.cninfo.com.cn/)规定时间内通过深交所互联网投票系统进行投票。

附件二:

## 授权委托书

本人(本公司) \_\_\_\_\_\_\_\_\_\_\_\_\_\_\_\_\_\_\_\_, 身份证号码(营业执照号 码): \_\_\_\_\_\_\_\_\_\_\_\_\_\_, 股东账号: \_\_\_\_\_\_\_\_\_\_\_\_\_, 持股数: \_\_\_\_\_\_\_\_\_\_\_股。现 委托 先生/女士,身份证号码: ,代表本人(本公 司)出席视觉(中国)文化发展股份有限公司2017年第五次临时股东大会,并以 下表中的意见行使表决权:

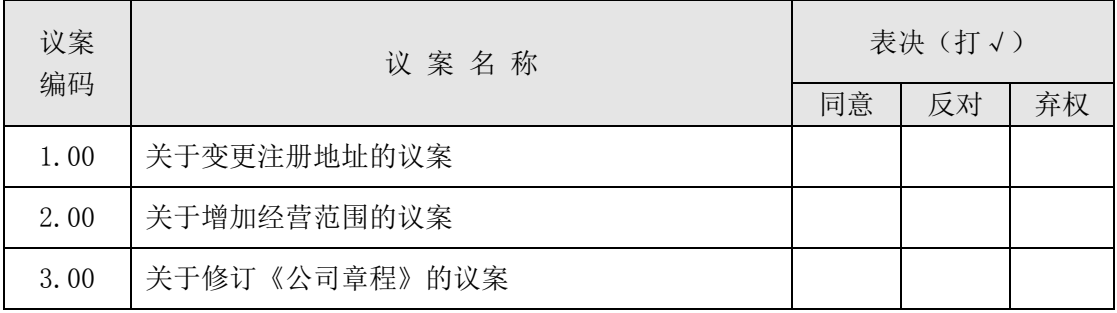

委托人签名(法人股东加盖公章): 要托人签名:

委托日期:2017年12月18日